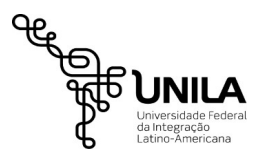

**UNIVERSIDADE FEDERAL DA INTEGRAÇÃO LATINO-AMERICANA-UNILA**

Pró-Reitoria de Gestão de Pessoas – PROGEPE

Departamento de Administração de Pessoal - DAP

# **EXONERAÇÃO DO CARGO EFETIVO – A PEDIDO**

### **Para preenchimento do(a) servidor(a) interessado(a)**

## **Orientações:**

• Abrir processo na unidade de lotação do servidor, preferencialmente com 30 (trinta) dias de antecedência à data da exoneração, anexando:

- O presente formulário devidamente preenchido e assinado;
- A frequência do servidor, referente ao período dos últimos 30 dias anteriores à data do pedido (TAE);
- Cópia de comprovante de residência atual;
- Solicitar ciência de processo para a chefia imediata;
- Encaminhar o processo para a Departamento de Administração de Pessoal DAP.

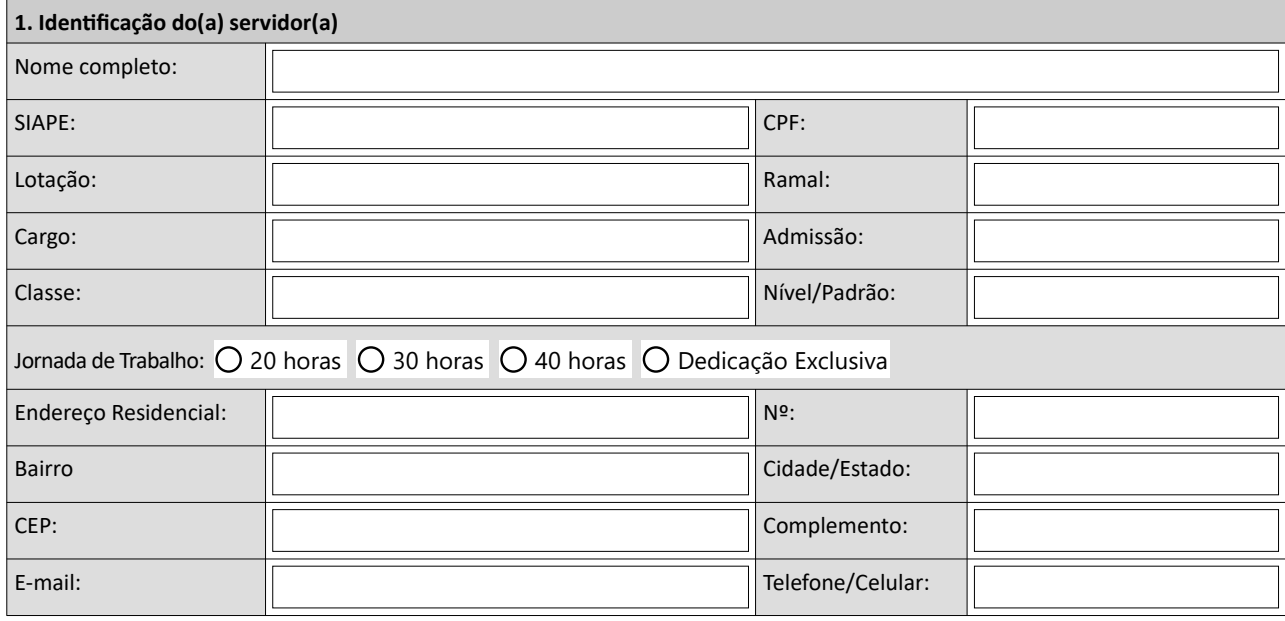

### **2. Data da Exoneração do Cargo Efetivo – a pedido**

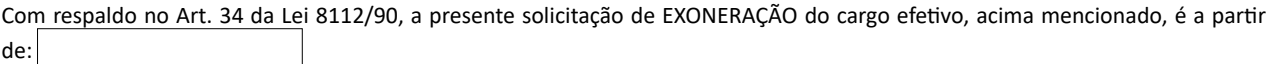

### **3. Termo de compromisso e responsabilidade**

Pelo presente termo, declaro que estou ciente que:

1. Devo entregar o crachá e passe veicular na Central de Credenciamento da Itaipu ou na Progepe - Edifício Almada;

2. Devo quitar débitos, porventura existentes, nesta Instituição, antes da abertura do processo;

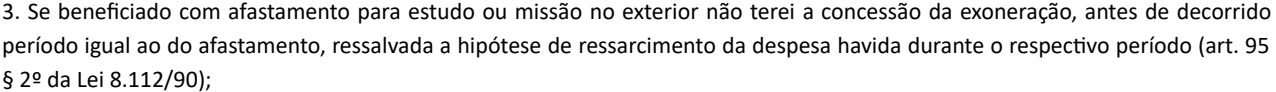

4. Caso responda a processo disciplinar, na Instituição, fico ciente de que o referido processo terá continuidade até sua conclusão, o que acarreta o dever de atender as convocações e prestar os esclarecimentos que me forem requeridos;

5. Receberei os dias trabalhados, no mês da exoneração, no acerto de contas;

6. As certidões negativas serão solicitadas pelo DAP;

**O formulário deverá ser assinado digitalmente pelo(a) servidor(a) interessado(a).**